**UNIT TEKNOLOGI MAKLUMAT** 

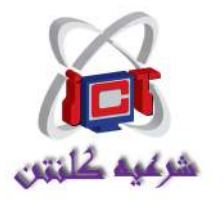

## **JABATAN KEHAKIMAN SYARIAH NEGERI KELANTAN**

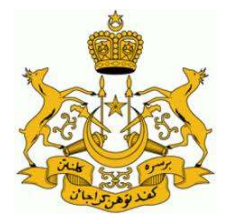

## **Borang Penyelenggaraan Pencegahan Perkakasan dan Perisian ICT**

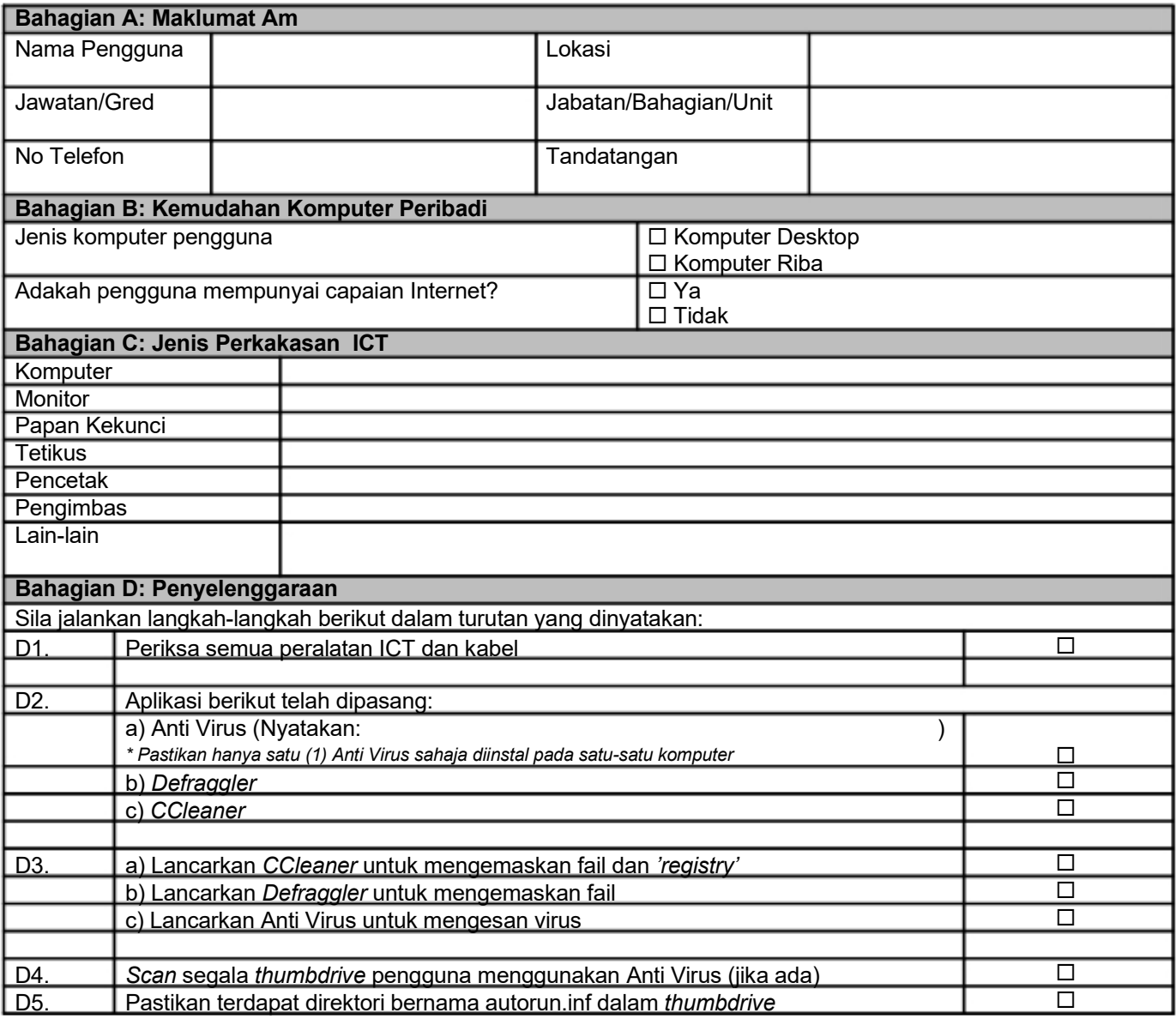

Catatan / Komen :

Saya telah menjalankan pemeriksaan penyelenggaraan yang telah diberikan mengikut prosedur yang ditetapkan.

Nama : Tarikh : Tandatangan :